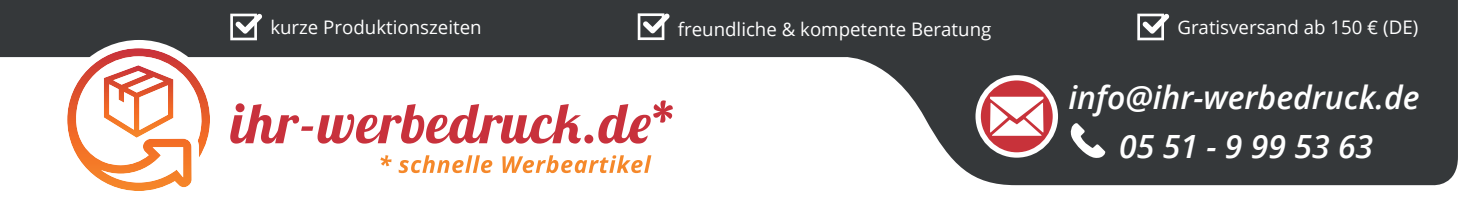

## *Informationsblatt Druck-/Gravurvorlage*

*USB-Stick Business Straw - 16 GB - Art.Nr.: K50520*

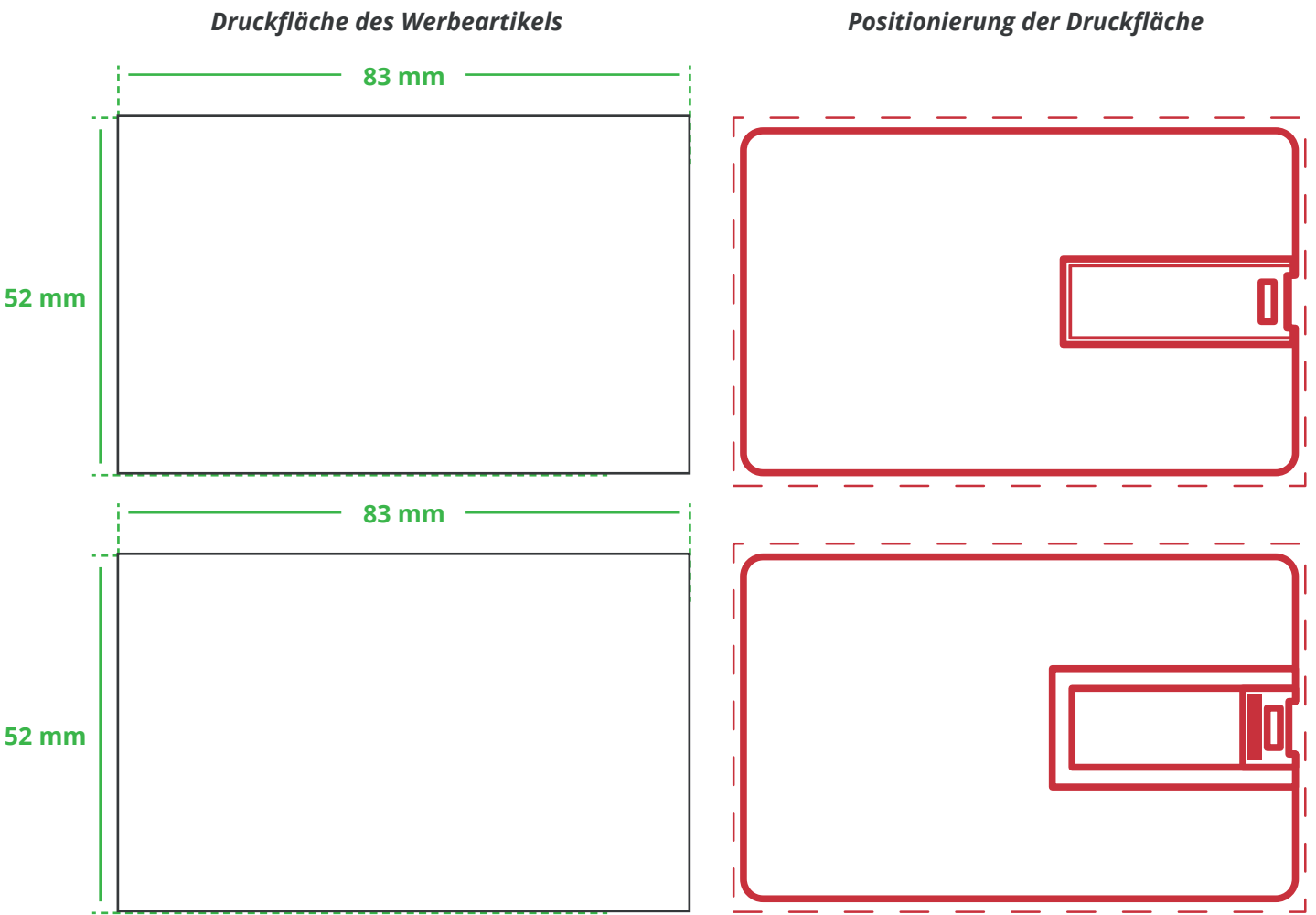

## **Zeichnungen sind nicht maßstabsgetreu**

## *Hinweise zu Ihrer Druckvorlage*

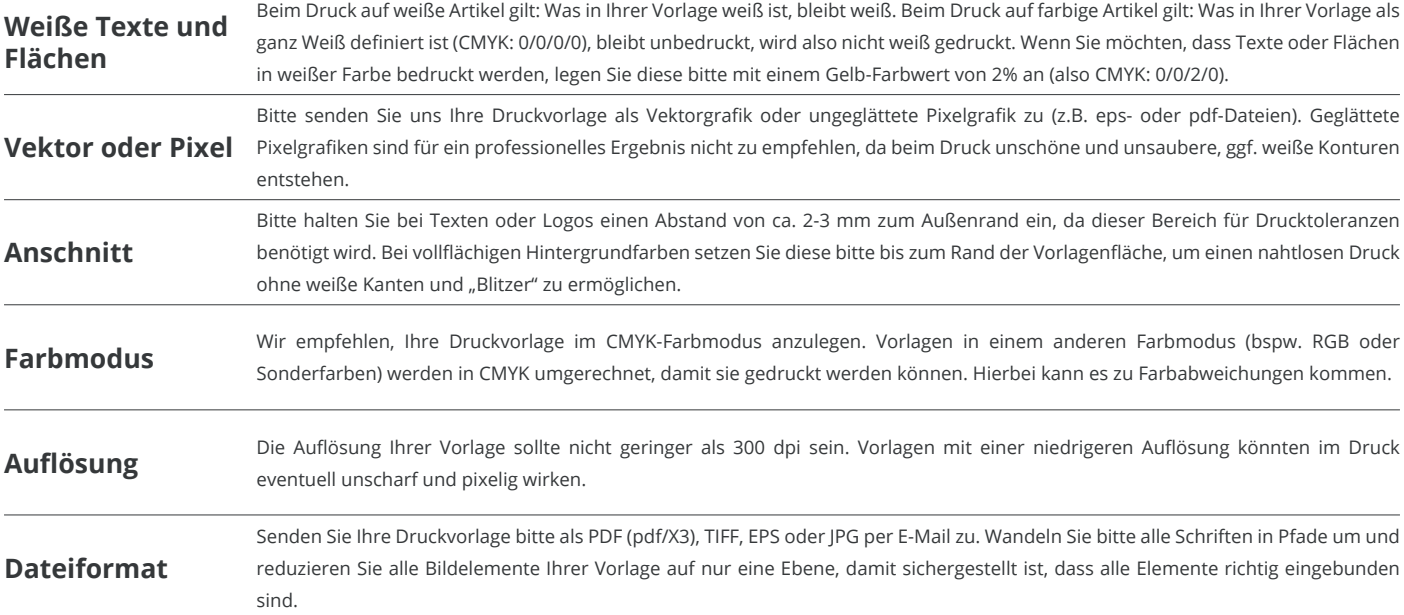

Weitere Informationen zum Erstellen Ihrer Druckvorlage finden Sie auf unserer Website: **www.ihr-werbedruck.de/druckvorlage**